## **Error Messages**

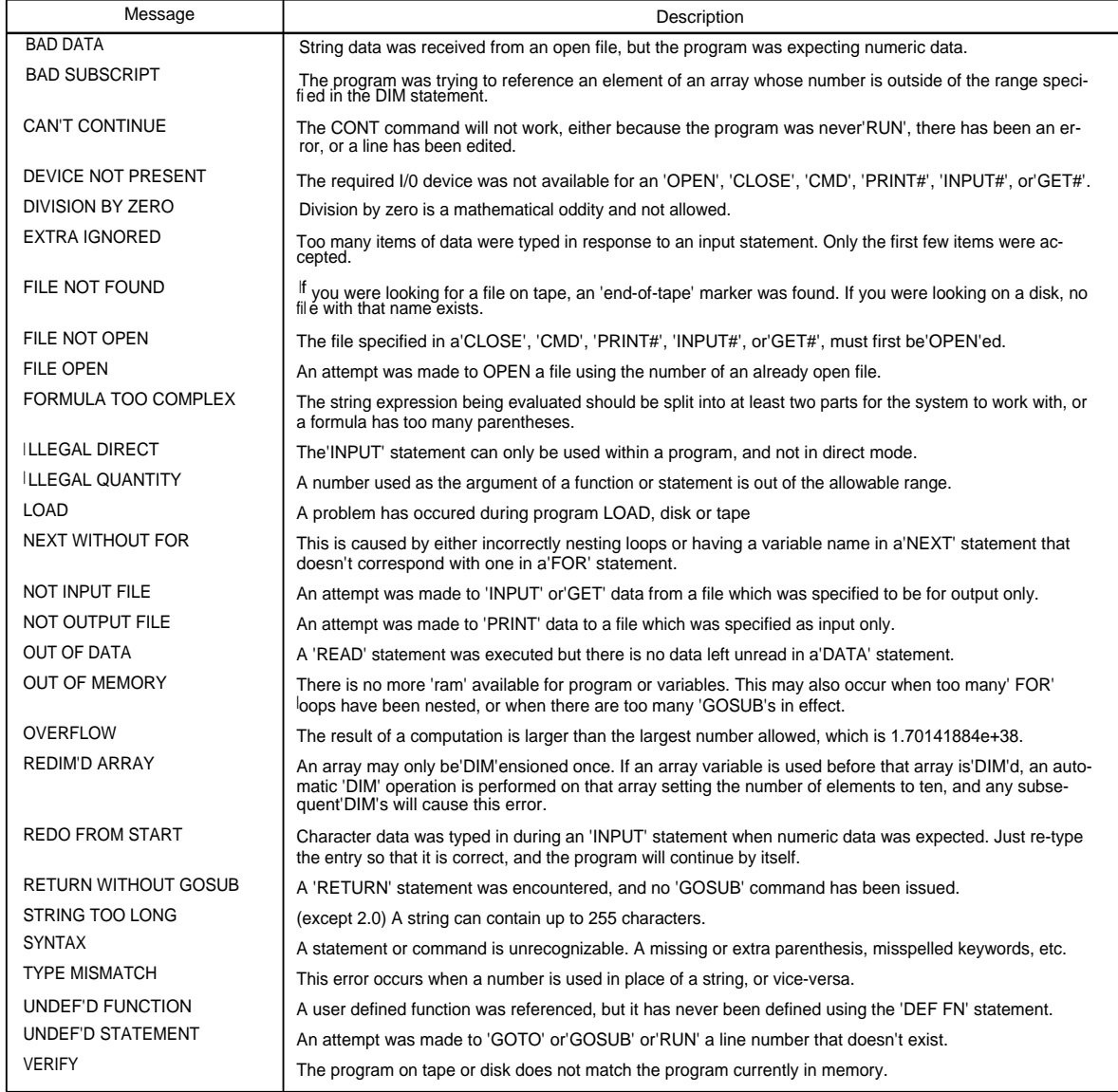

## **B-Series Error Messages**

This list is a summary of B-Series error messages that are displayed by PRINTing ERR\$(X) where X equals the value down the left column.

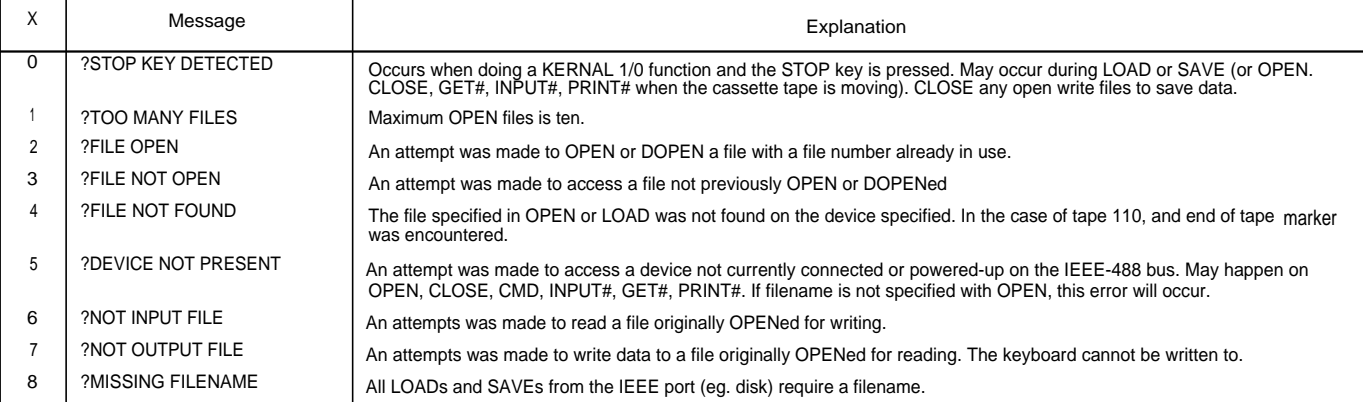

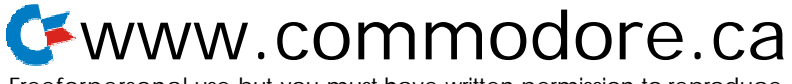

Freeforpersonal use but you must have written permission to reproduce

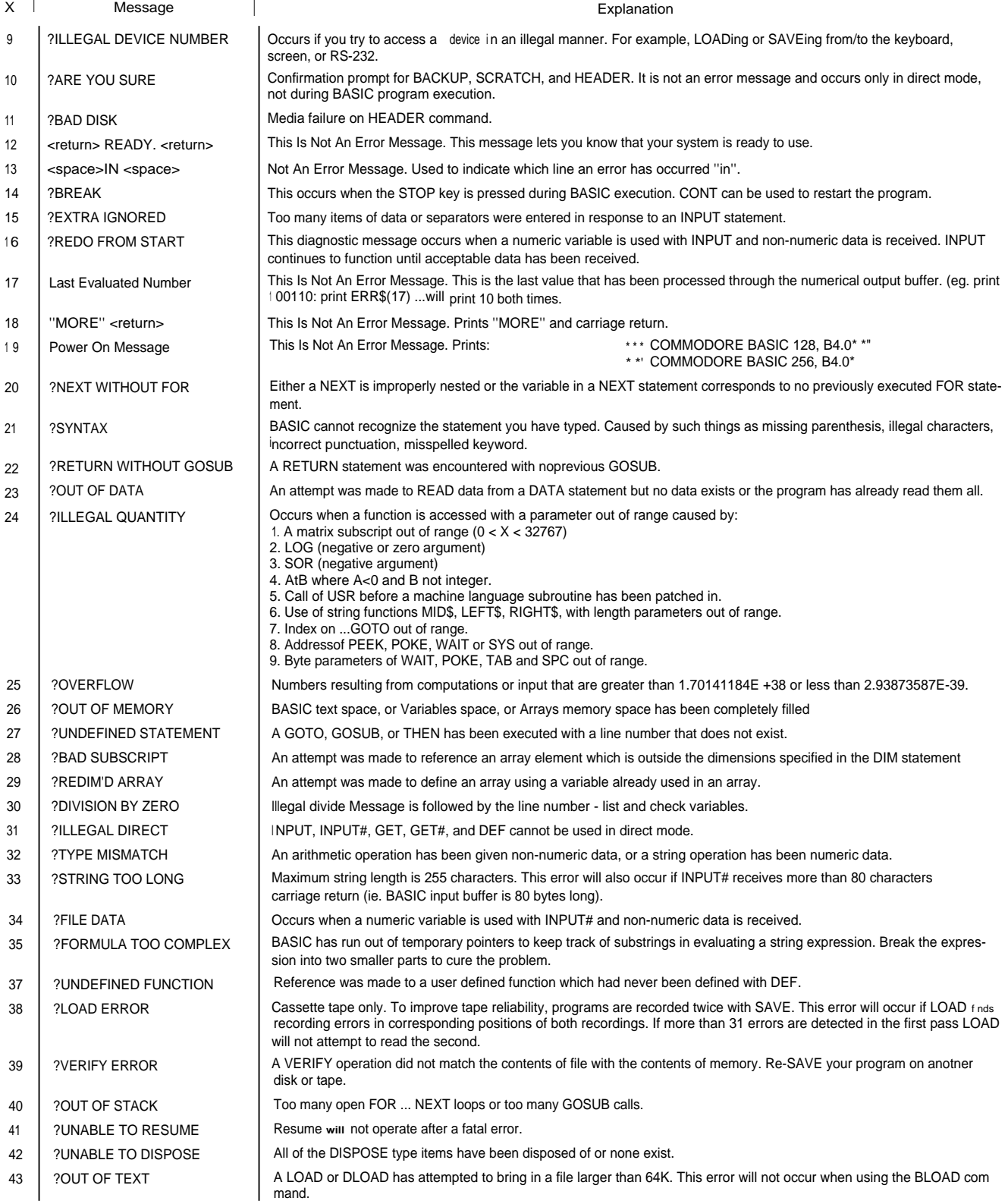